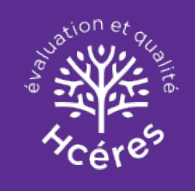

**Vous êtes ici :** [Accueil](https://www.hceres.fr/fr) [Rechercher](https://www.hceres.fr/fr/rechercher-une-publication) une publication **URB2I Unité de recherches biomatériaux innovants et interfaces**

RAPPORT D'ÉVALUATION | FR

## **URB2I - Unité de recherches biomatériaux innovants et interfaces**

**Type :** Unités de recherche

**Campagne d'évaluation :** 2017-2018 (vague D) - **Publié le :** 12/06/2018

**Établissement(s) concerné(s) :** Université Paris Descartes , Université Paris 13

**Domaine(s) disciplinaire(s) de recherche :** Sciences de la vie et de la terre (SVE) ; Sciences et technologie (ST) ; SVE5 Physiologie, Physiopathologie, Cardiologie, Pharmacologie, Endocrinologie, Cancer, Technologies Médicales ; ST5 Sciences pour l'ingénieur

**Domaine(s) scientifique(s) :** 5 - Biologie, medecine et santé : 4 - Chimie : 8 - Sciences pour l'ingénieur

**Panel(s) ERC :** LS7 Diagnostic tools, therapies and public health: aetiology, diagnosis and treatment of disease, public health, epidemiology, pharmacology, clinical medicine, regenerative medicine, medical ethics ; PE8 Products and process engineering: product design, process design and control, construction methods, civil engineering, energy systems, material engineering **Mot(s) clé(s) :** Biomatériaux dentaires ; Restaurations dentaires ; SVE6 ST4

Rapport Hoéres - URB2I - Unité de recherches biomatériaux innovants et interfaces<br>
(171.01 Roj - PDF (/stes/default/files/media/publications/rapports\_evaluations/pdf/D2019-EV-0751721N-DER-PUR190016675-022951-<br>
RF.pdf) -